## **LOADING INSTRUCTIONS:**

- 1. First listen to the tape so you will be familiar with its distinct sections. The tape has a period of silence at the beginning followed by a high pitched screechy noise. This is the computer program. The program is recorded twice on the cassette in case one does not load.
- 2. Set the volume control on the cassette deck to about 34 of the maximum. If you have tone controls. set the bass to minimum and treble to maximum.
- 3. Rewind the tape to the beginning. Connect the ear jack, but not the mic jack, to the computer and the cassette deck. Make sure the plugs are clean and securely in place.
- 4. To instruct the computer to accept the program you must press the LOAD command and type the name of the program in quotation marks. See the instructions or cassette for the correct loading name.
- 5. Start the cassette deck, allow a few seconds for it to get up to speed . then press ENTER during the silence before the program begins.
- 6. The television screen should display black and white flickering horizontal lines about equal widths while the program is loading. A 1K program usually loads in less than one minute while a 16K program takes a few minutes.

When the program is loaded the screen should stabilize and display 0/0. (Some programs are self-starting). Stop the recorder. You have succeeded and should refer to the operating instructions.

## **SOME SUGGESTIONS**

- 1. The volume at which the program is loaded is very important. Usually <sup>3</sup> A maximum volume works best but recorders vary and may require experimentation with the volume setting. If you have a technical background you can check the output level of your recorder's EAR/SPKR jack. It must be at least 4 volts peak-to-peak although 5 to 6 volts peak-to-peak is best
- 2. Clean and demagnetize the heads of the tape recorder. Your ears may not pick up the signal fluctuations due to magnetic flux on the tape heads but the computer has a much more sensitive "ear."
- 3. The computer is very susceptible to outside interference. Working on a metal table or near electrical appliances should be avoided.
- 4. If you are loading 1K or 2K programs you should disconnect your 16K RAM.
- 5. Occassionally a recorder's azimuth is not aligned to specification. This causes loading problems with commercially acquired tapes. The best solution is to get the recorder aligned or try a different recorder.
- 6. Occassionally, once a program has loaded, the video display will show instability. This can be corrected by adjusting the vertical hold on the television.

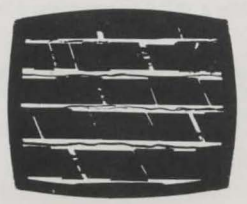